## **Obrázky ve zprávách**

V případě že se Vám v doručeném mailu nezobrazují obrázky, je potřeba:

Povolit jednorázově tuto možnost v doručeném mailu

From: <https://uit.opf.slu.cz/>- **Ústav informačních technologií**

Permanent link: **<https://uit.opf.slu.cz/horde:zobrazeniobrazku?rev=1490126423>**

Last update: **2017/03/21 20:00**

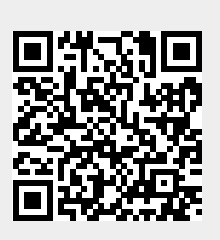